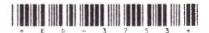

## ED-3753

## Second Year B. C. A. (Sem. IV) (CBCS)

## Examination

October/November - 2016

404: .NET Programming

(New Course)

Time : 3 Hours]

[Total Marks : 70

Instructions :
(1)

नीयं इशायेल निशानीयाणी विशेला उत्तरवाडी पर अवस्य कमावी.
Fillup strictly the details of signs on your answer book.
Name of the Examination :

SECOND YEAR B. C. A. (SEM. 4)

Name of the Subject :

404 - .NET PROGRAMMING

Subject Code No. 3 7 5 3 Section No. (1, 2,.....) NIL

Student's Signature

- (2) All questions are compulsory
- (3) Figures to the right indicate full marks.
- 1 Answer the following in short: (any seven)

- 14
- (i) What is the difference between Groupbox and Panel control?
- (ii) What is provider? Why it is used?
- (iii) What is the use of with..End with statement.
- (iv) List the various types of combobox.
- (v) List out type checking functions in VB.Net.
- (vi) Differentiate SDI with MDI.
- (vii) How can we count total number of items in Listbox control?
- (viii) What is the difference between textbox and richtextbox?
- What is modal and modeless dialogbox? Explain 14 msgbox and inputbox with example.
- (2) Explain. Net framework in detail.

OR

ED-3753 ] 1 [Contd...

| http://VNSGU | J. <b>Ato</b> | Zmat | th.com – Result, Syllabus, Question Paper, Programs of BCA, BBA                                                                                   | L  |
|--------------|---------------|------|----------------------------------------------------------------------------------------------------|----|
| 2            |               |      | Explain structured exception handling in detail.                                                                                                  | 14 |
|              | (             | (2)  | Explain tree view control with its properties and methods.                                                                                        |    |
| 3            | (             | (1)  | Explain Picturebox and timer control.                                                                                                    | 14 |
|              | (             | (2)  | Explain inheritance in VB.Net with example.                                                                                                    |    |
|              |               |      | OR                                                                                                    |    |
| 3            | (             | (1)  | What is interface in VB.Net? Demonstrate with example.                                                                                            | 14 |
|              | (             | (2)  | List out data biding control. Explain one in detail,                                                                                              |    |
| 4            |               | (1)  | Explain Menu with its properties. Also write steps to design menu.                                                                                | 14 |
|              |               | (2)  | What is dynamic Array? How can we create dynamic array? Explain "Redim" and "Preserve" Keyword in detail.                                         |    |
| 4            | Į             | (1)  | What is optional argument with respect to function?  Explain sub procedure with example.                                                          | 14 |
|              |               | (2)  | What is the purpose of data adapter object? How does it differ from connection object? Explain connection object with its properties and methods. |    |
| 5            | 5             | Ans  | wer the following questions: (any two)                                                                                                    | 14 |
|              | 0             | (1)  | Explain save file dialog box and open file dialog box with                                                                                        |    |
|              | 1             |      | its properties.                                                                                                    |    |
|              |               | (2)  | List out Container controls. Explain any one in detail.                                                                                           |    |
| 1            |               | (3)  | Discuss ADO.Net with all its objects.                                                                                                    |    |

ED-3753 ]